### **DEVELOPERS LIVE**

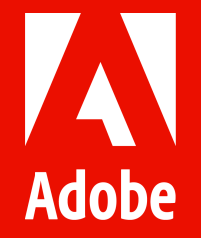

## **Adobe Experience Platform SDKs & Launch Server Side**

**Emilia Dobrin**

**Aaron Hardy**

**Rudi Shumpert**

#### **Adobe Data Collection**

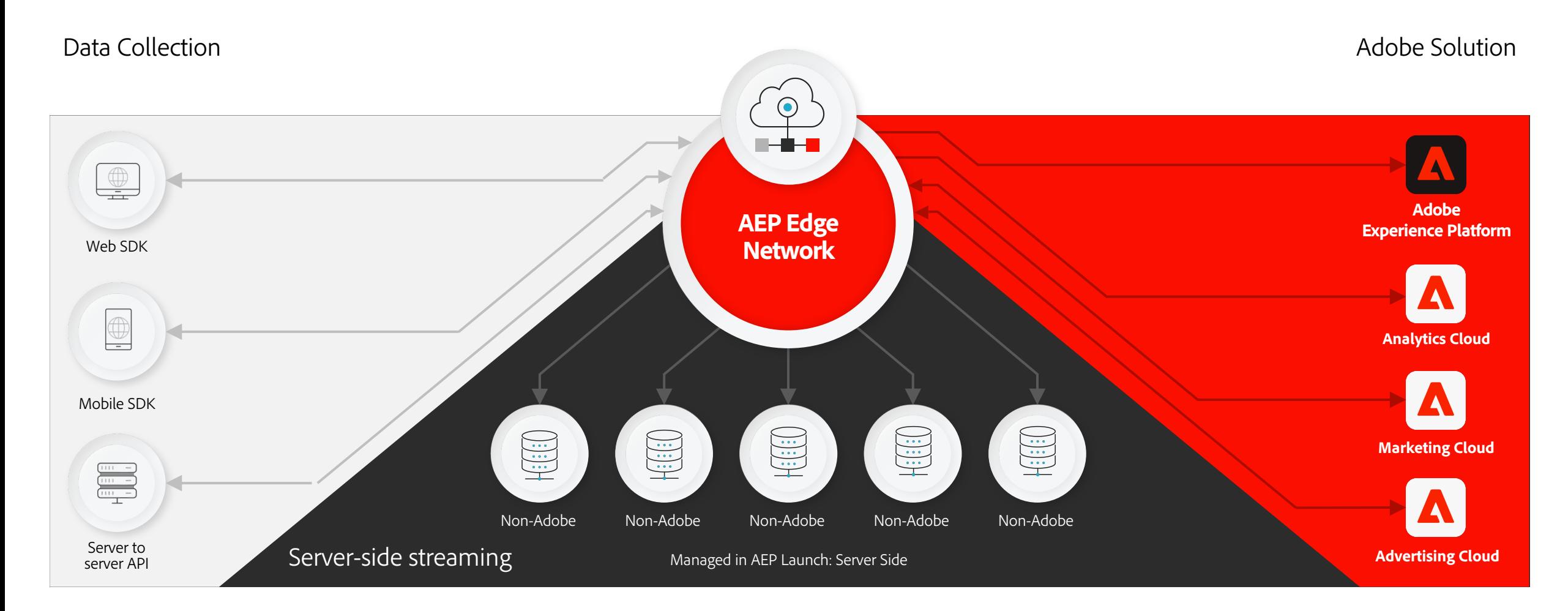

### **XDM in Adobe Experience Platform**

- Provides common structures and definitions for any application to use in order to communicate with services on Adobe Experience Platform.
- By adhering to XDM standards, all customer experience data can be incorporated into a common representation delivering insights in a faster, and in a more integrated way.
- The blueprint for how the data is defined, ingested, and consumed.

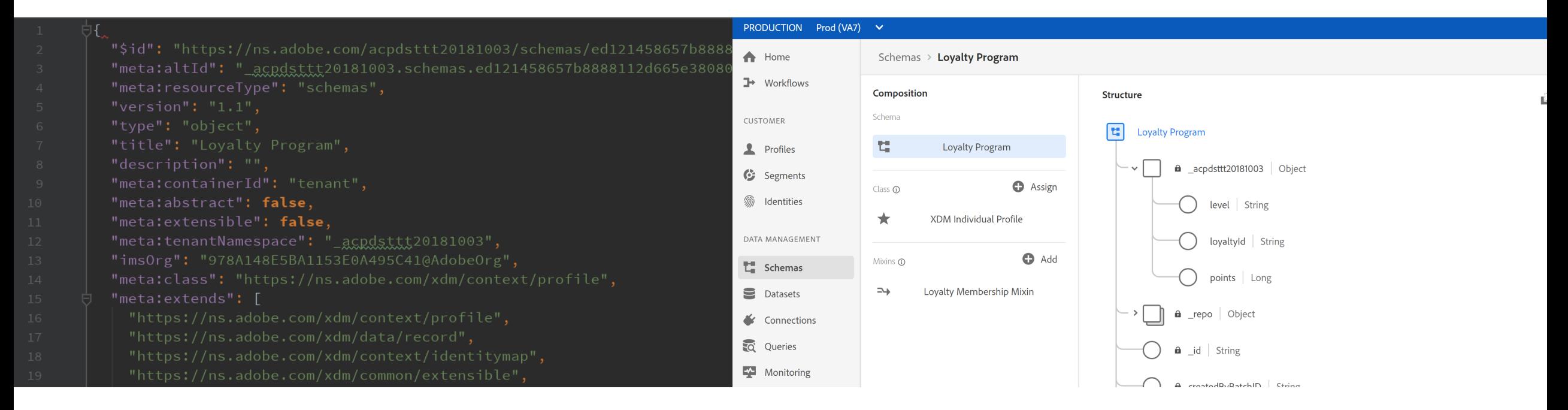

# **Adobe Experience Platform Web SDK Aaron Hardy**

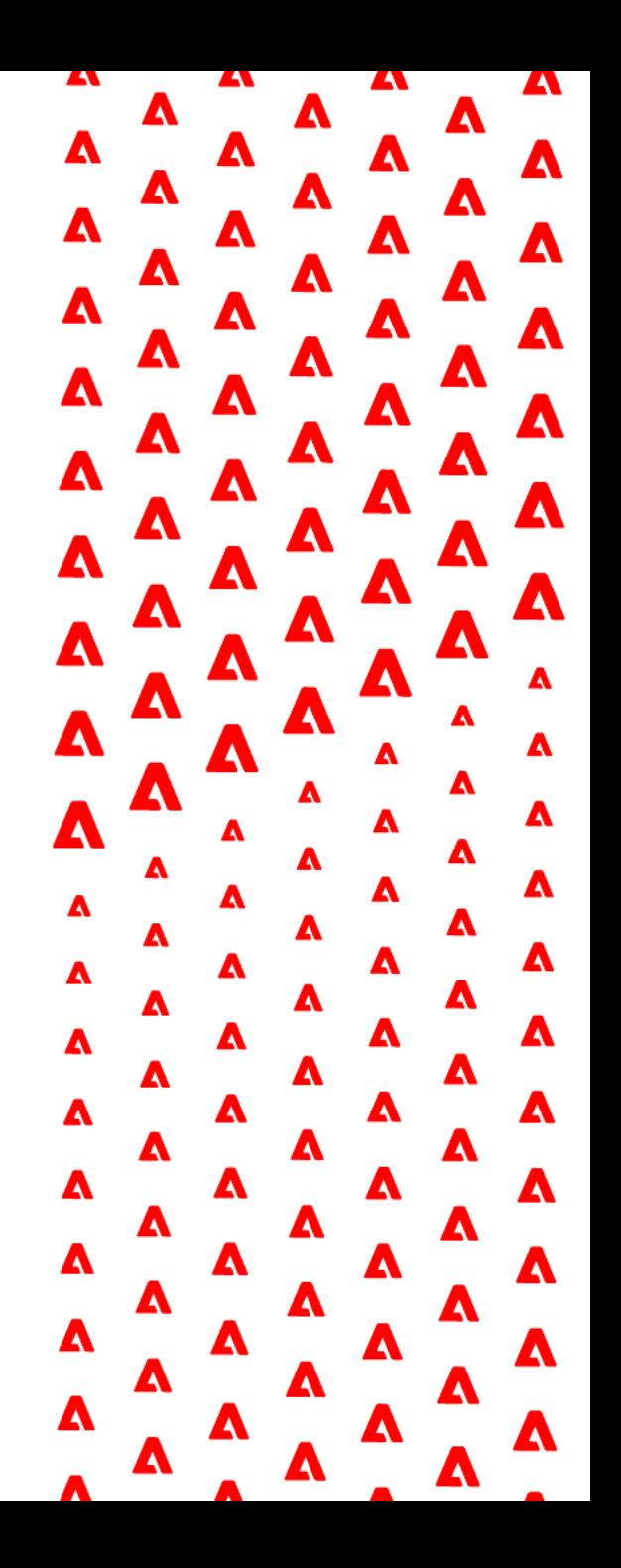

#### **Demo Website**

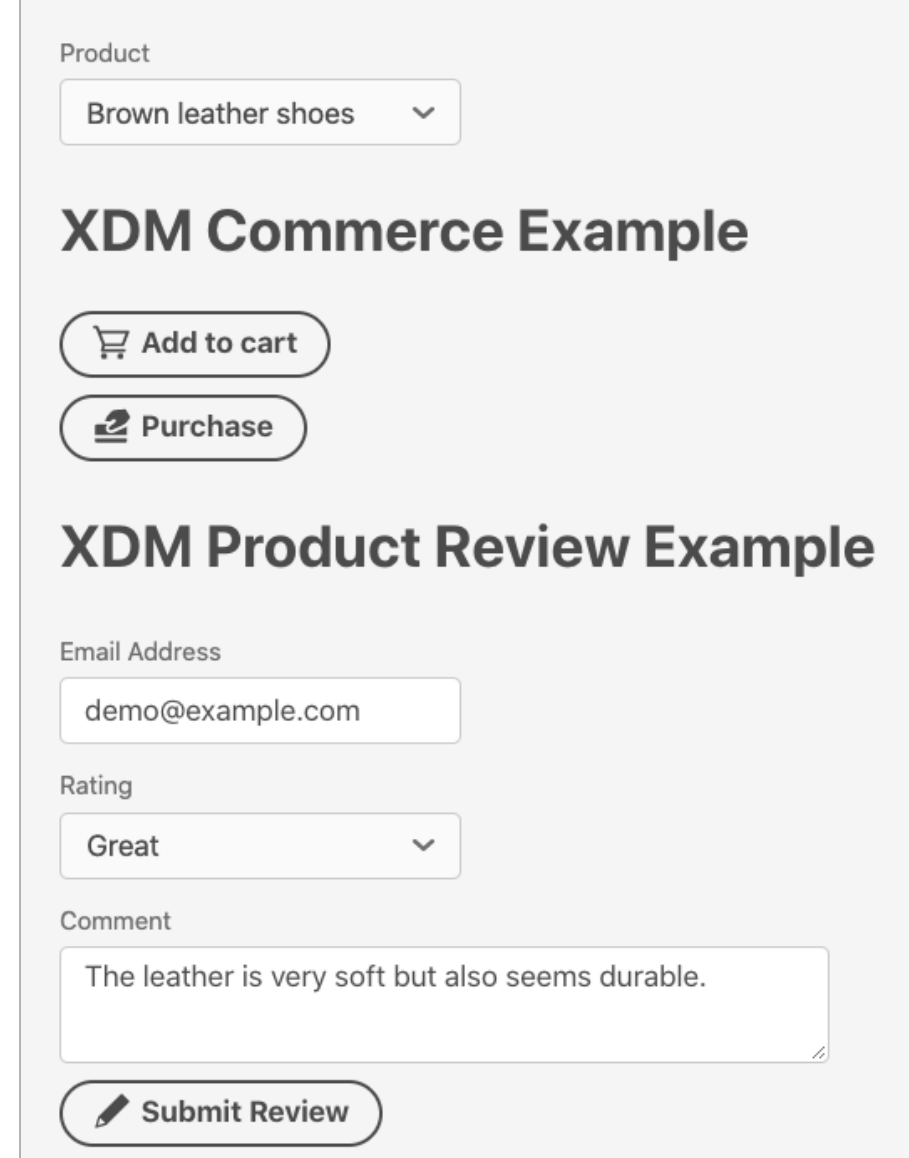

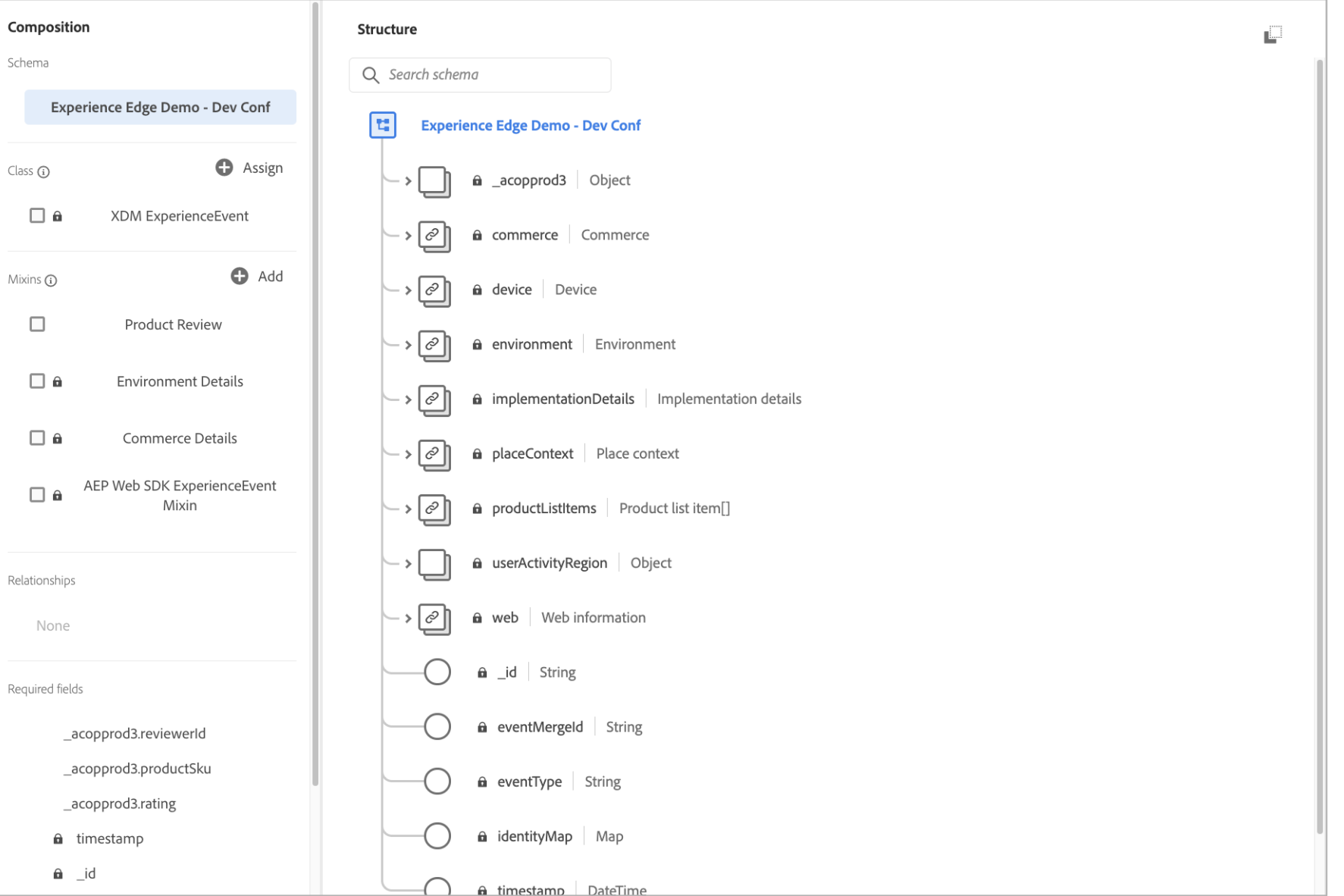

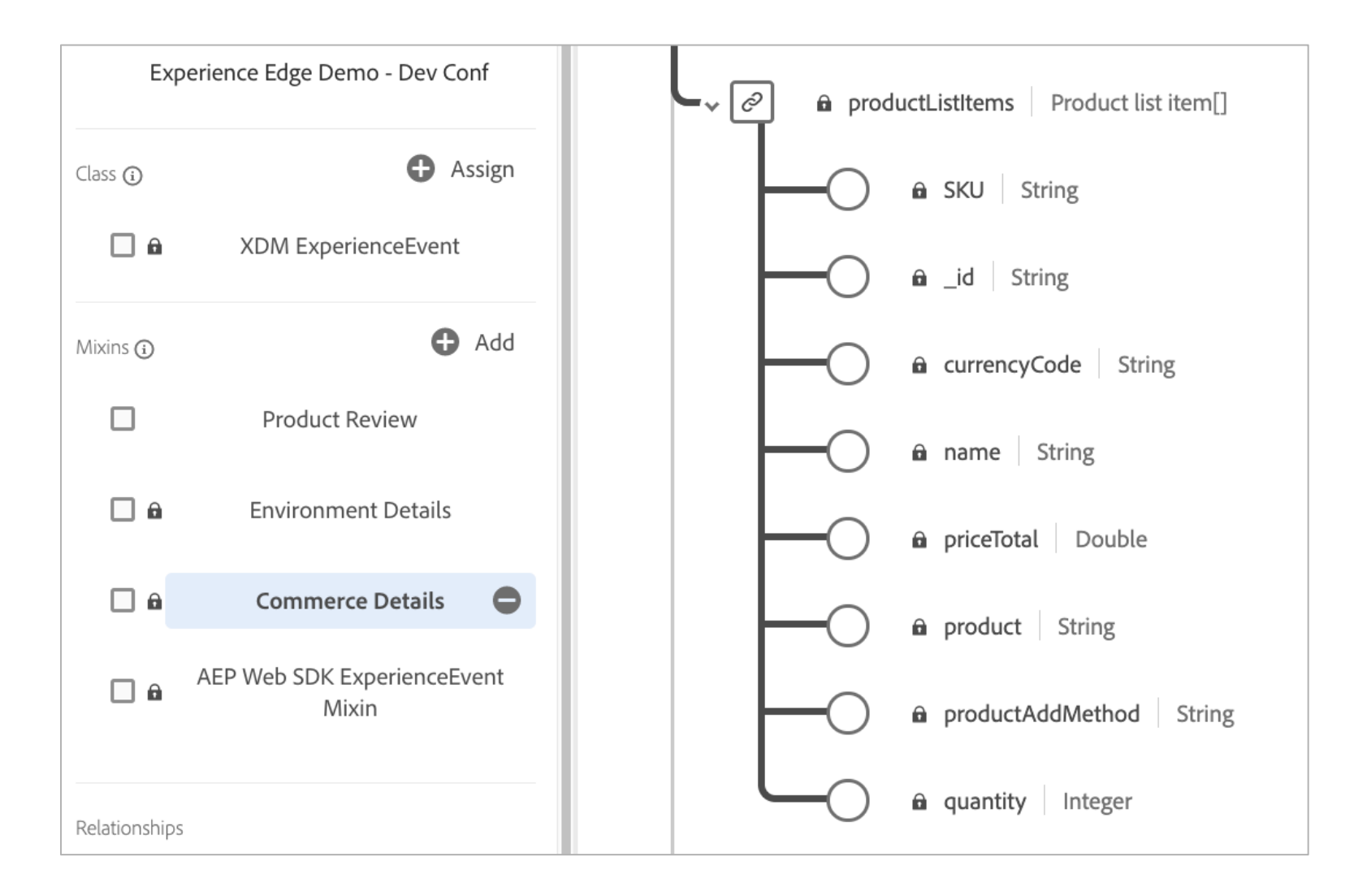

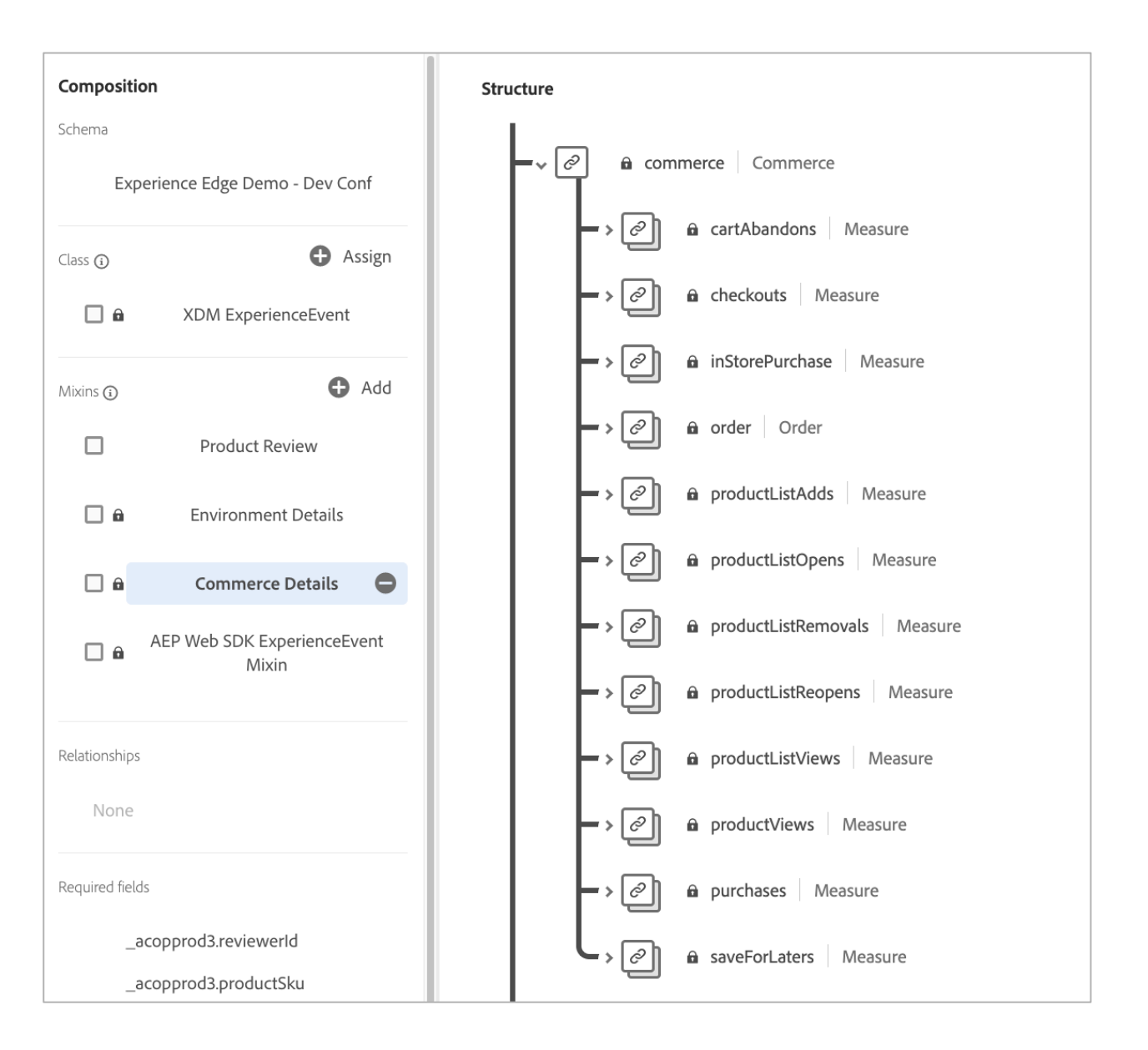

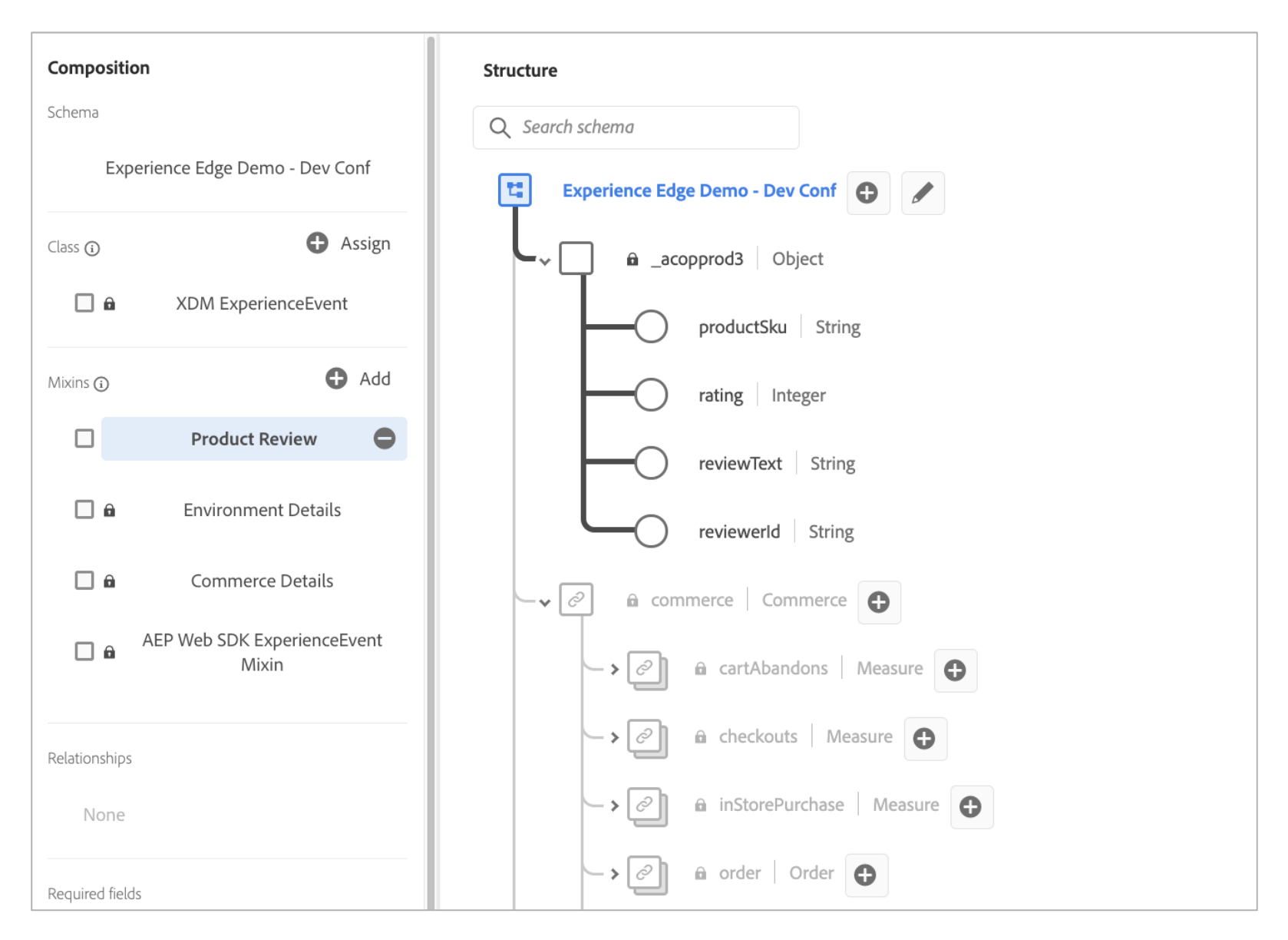

## **Edge Configuration**

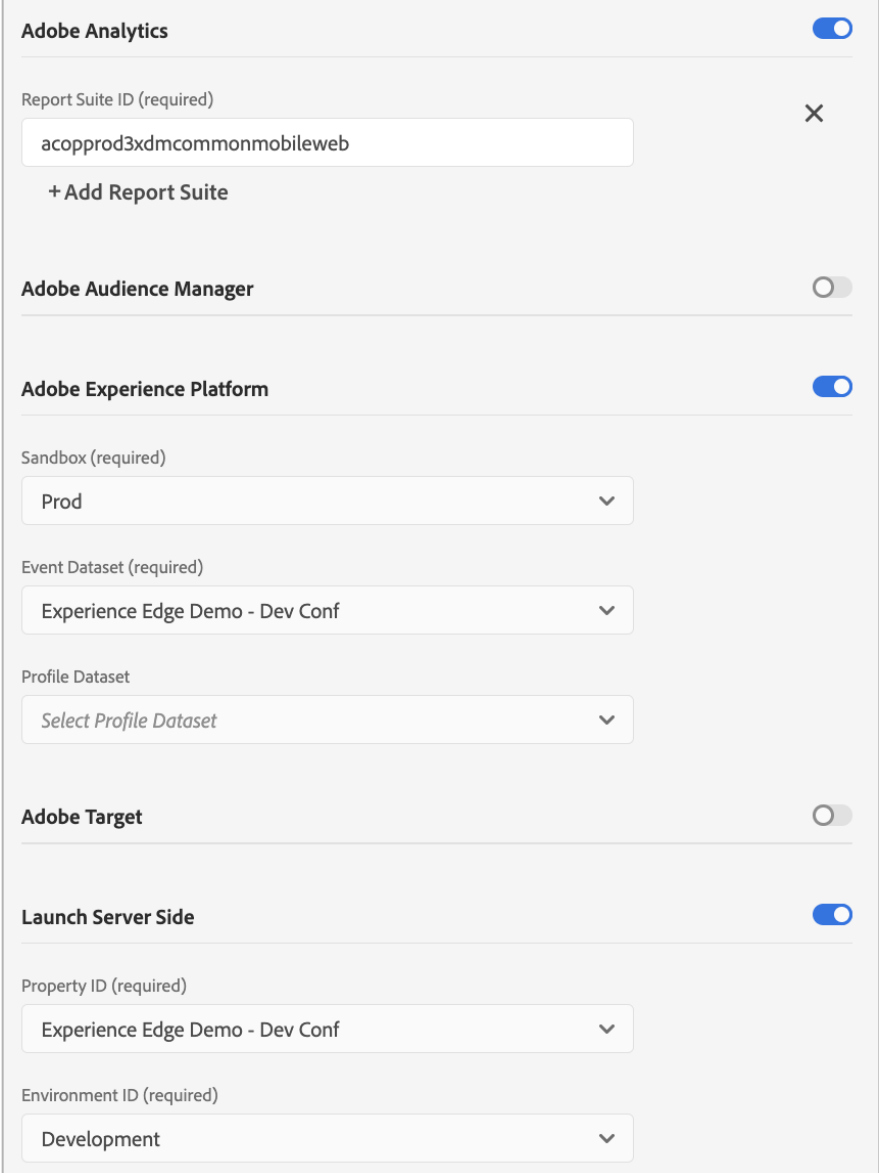

#### **Launch - AEP Web SDK Extension Configuration**

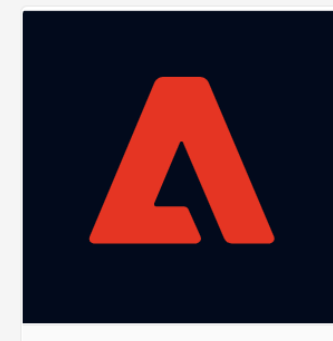

#### **AEP Web SDK**

Adobe  $V2.3.0$ 

The Adobe Experience Platform Web SDK allows for streaming data into the platform, syncing identities, personalizing content, and more.

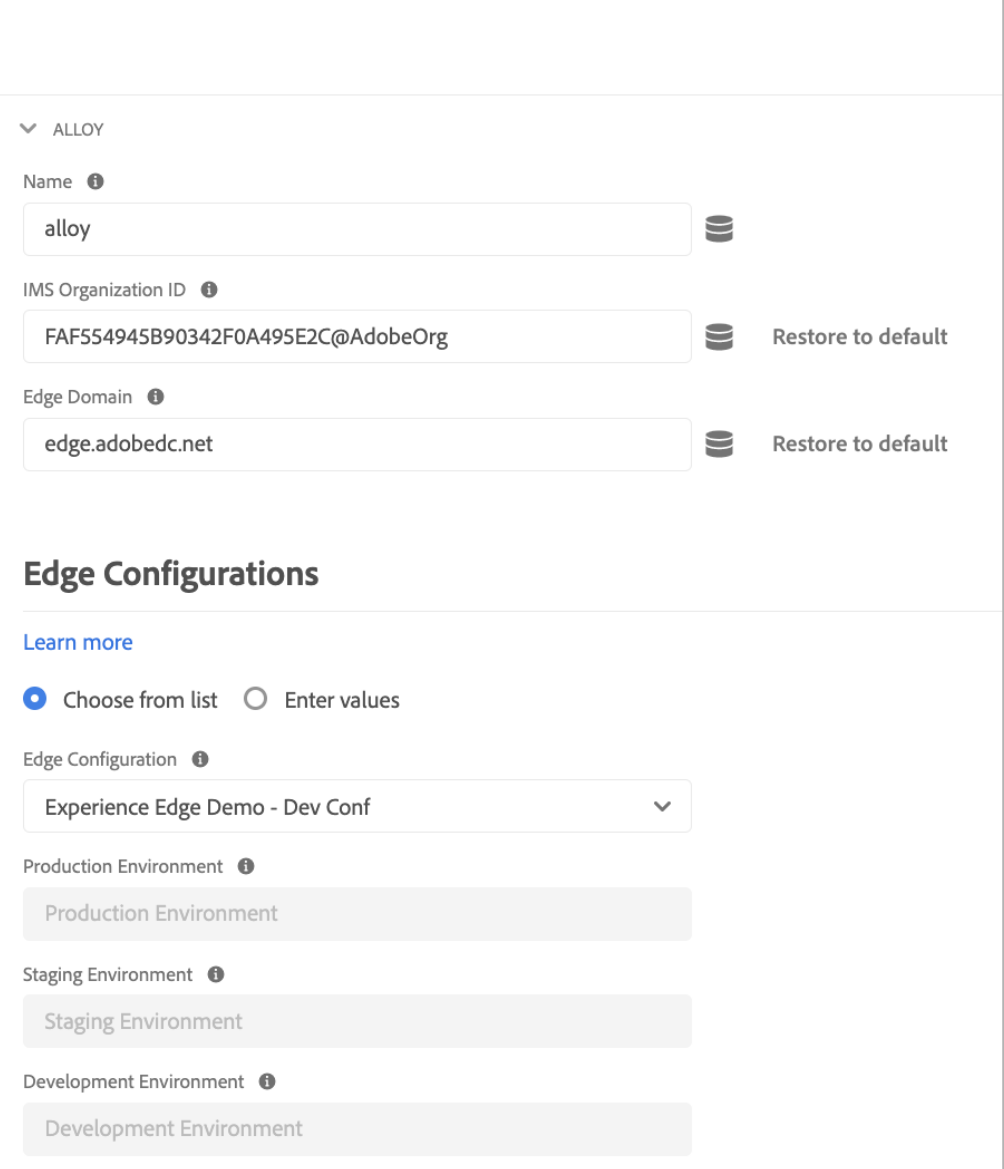

### **Launch Rule**

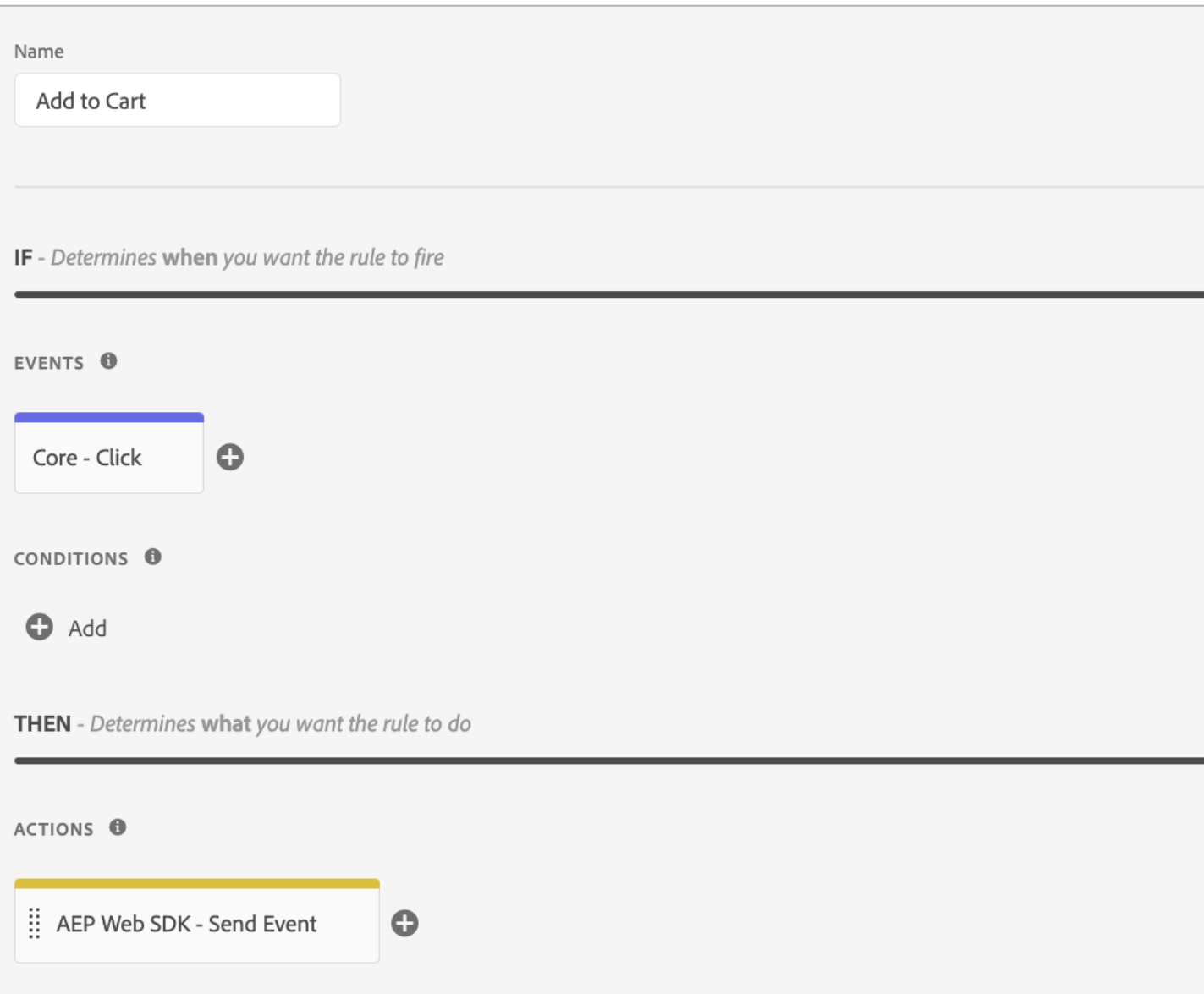

### **Launch Send Event Action**

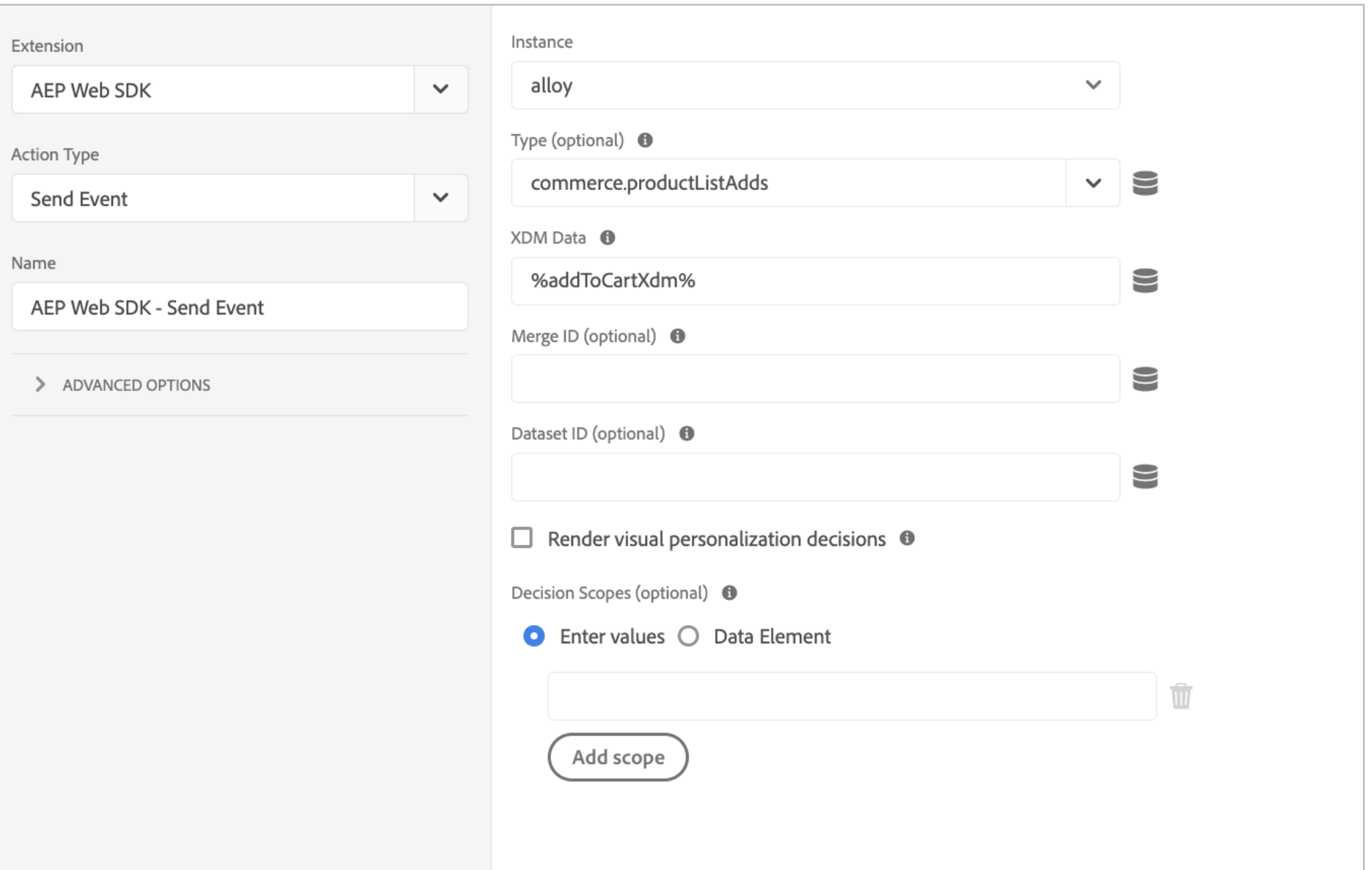

#### **Demo Website**

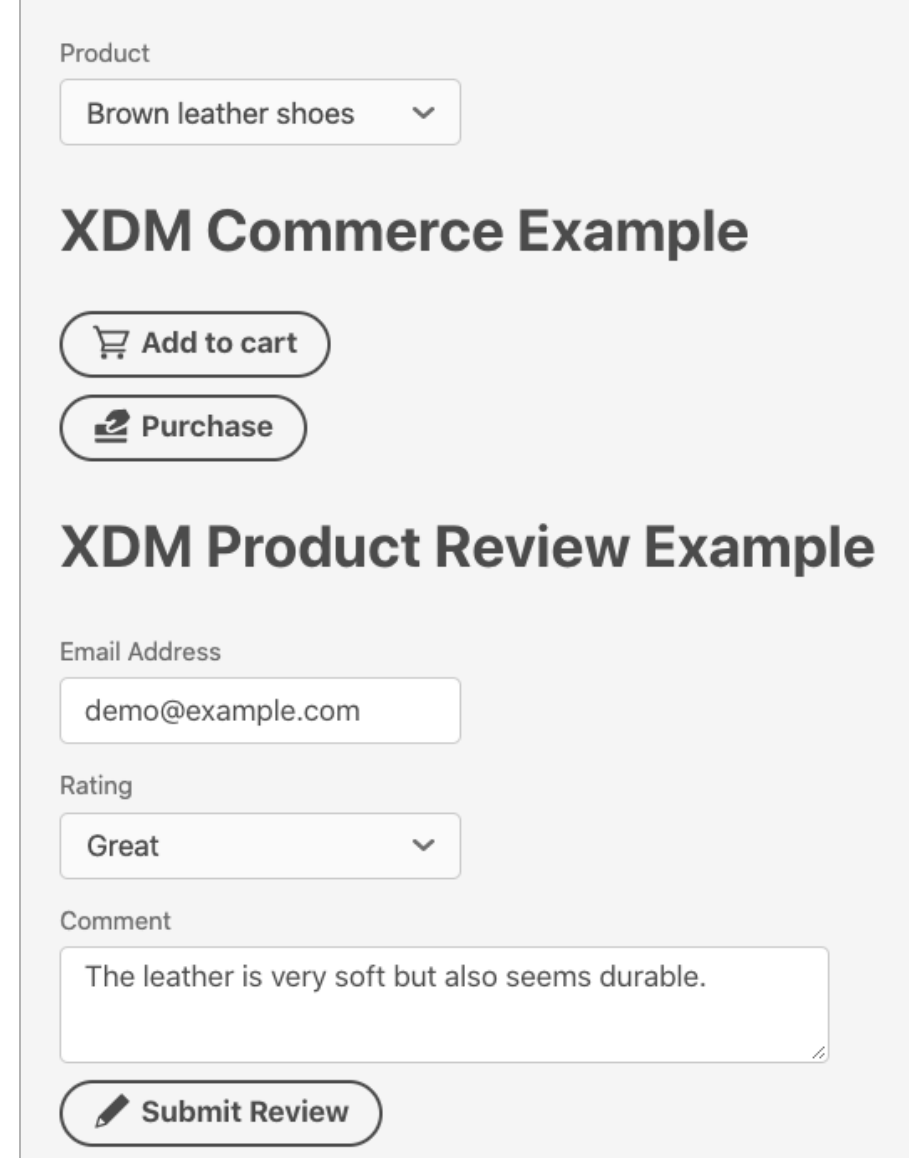

#### **Add to Cart Event**

▼events: [{xdm: {eventType: "commerce.productListAdds",...}, query: {,...}}]

 $\mathbf{v}$  0: {xdm: {eventType: "commerce.productListAdds",...}, query: {,...}}

- $\blacktriangleright$  query:  $\{$ , ...}
- $\blacktriangledown$  xdm: {eventType: "commerce.productListAdds",...}
	- ▶ commerce: {productListAdds: {value: 1}}

▶ device: {screenHeight: 1600, screenWidth: 2560, screenOrientation: "landsca ▶ environment: {type: "browser", browserDetails: {viewportWidth: 2048, viewpo eventType: "commerce.productListAdds"

implementationDetails: {name: "https://ns.adobe.com/experience/alloy/reacto ▶ placeContext: {localTime: "2021-02-05T11:54:41.608-07:00", localTimezone0ff ▼productListItems: [{quantity: 1, currencyCode: "USD", SKU: "SHOES456", name ▼0: {quantity: 1, currencyCode: "USD", SKU: "SHOES456", name: "Brown leathe

- SKU: "SHOES456"
- currencyCode: "USD"
- name: "Brown leather shoes"
- priceTotal: 52.81
- quantity: 1

timestamp: "2021-02-05T18:54:41.608Z"

▶ web: {webPageDetails: {URL: "https://aaronius.github.io/demo/"}, webReferre

#### **Purchase Event**

▼events: [{xdm: {eventType: "commerce.purchases",..}}]  $\mathbf{v}$  8: {xdm: {eventType: "commerce.purchases",...}} ▼ xdm: {eventType: "commerce.purchases",...} ▼commerce: {order: {currencyCode: "USD", priceTotal: 52.81,..}, purchases: {value: 1}} ▼order: {currencyCode: "USD", priceTotal: 52.81,...} currencyCode: "USD" ▶ payments: [{paymentAmount: 52.81, paymentType: "Credit Card"}] priceTotal: 52.81 ▶ purchases: {value: 1} ▶ device: {screenHeight: 1600, screenWidth: 2560, screenOrientation: "landscape"} Denvironment: {type: "browser", browserDetails: {viewportWidth: 2048, viewportHeight: 1198} eventType: "commerce.purchases" ▶ implementationDetails: {name: "https://ns.adobe.com/experience/alloy/reactor", version: "2 ▶ placeContext: {localTime: "2021-02-05T12:02:12.227-07:00", localTimezone0ffset: 420} ▼productListItems: [{quantity: 1, currencyCode: "USD", SKU: "SHOES456", name: "Brown leathe ▼0: {quantity: 1, currencyCode: "USD", SKU: "SHOES456", name: "Brown leather shoes", price SKU: "SHOES456" currencyCode: "USD" name: "Brown leather shoes" priceTotal: 52.81 quantity: 1 timestamp: "2021-02-05T19:02:12.227Z" ▶ web: {webPageDetails: {URL: "https://aaronius.github.io/demo/"}, webReferrer: {URL: ""}}

#### **Review Event**

#### ▼events: [{xdm: {eventType: "product.review",...}}]

- $\mathbf{v}$  8: {xdm: {eventType: "product.review",...}}
	- ▼ xdm: {eventType: "product.review",...}
		- ▶ device: {screenHeight: 1600, screenWidth: 2560, screenOrientation: "landsca ▶ environment: {type: "browser", browserDetails: {viewportWidth: 2048, viewpo eventType: "product.review"
		- ▶ implementationDetails: {name: "https://ns.adobe.com/experience/alloy/reacto ▶ placeContext: {localTime: "2021-02-05T12:05:47.122-07:00", localTimezone0ff timestamp: "2021-02-05T19:05:47.122Z"
		- ▶ web: {webPageDetails: {URL: "https://aaronius.github.io/demo/"}, webReferre
		- $\blacktriangledown$  acopprod3: {productSku: "SHOES456", reviewerId: "demo@example.com", rating productSku: "SHOES456"
			- rating:  $4$

reviewText: "The leather is very soft but also seems durable."

reviewerId: "demo@example.com"

## **Adobe Experience Platform Mobile SDK Emilia Dobrin**

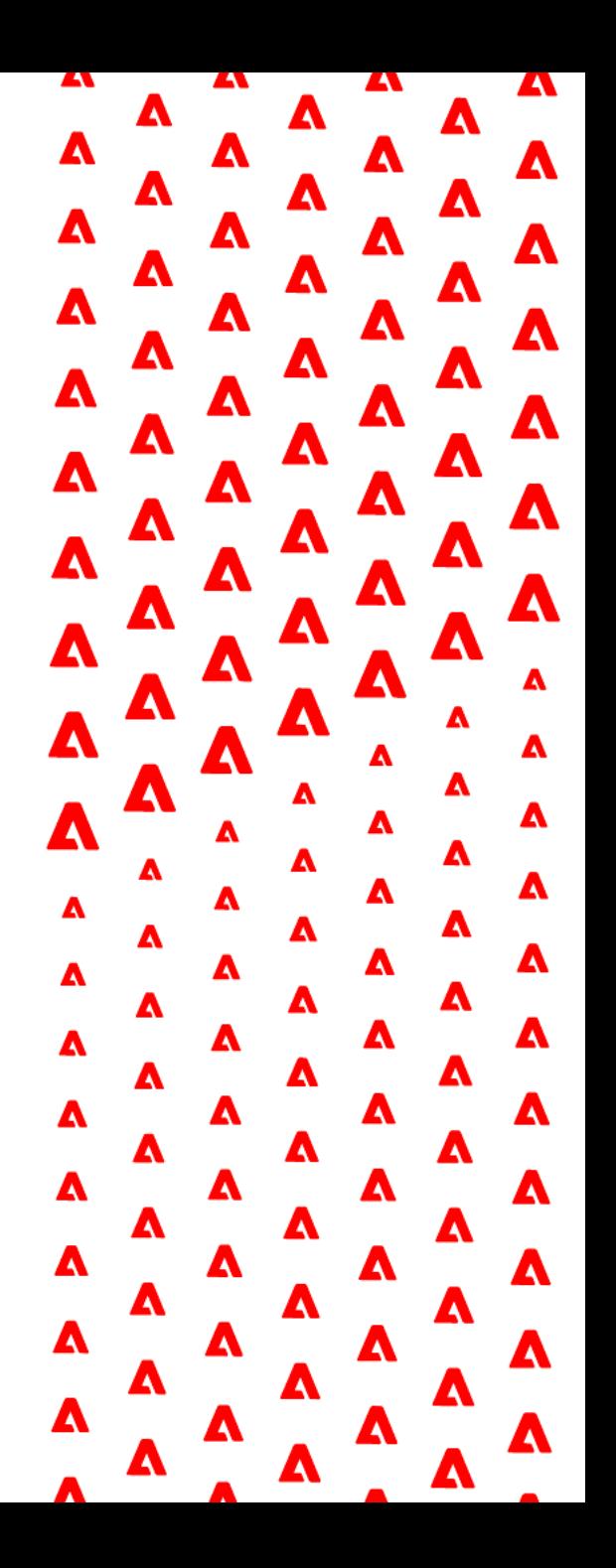

### **Launch – AEP Edge Network Extension Configuration**

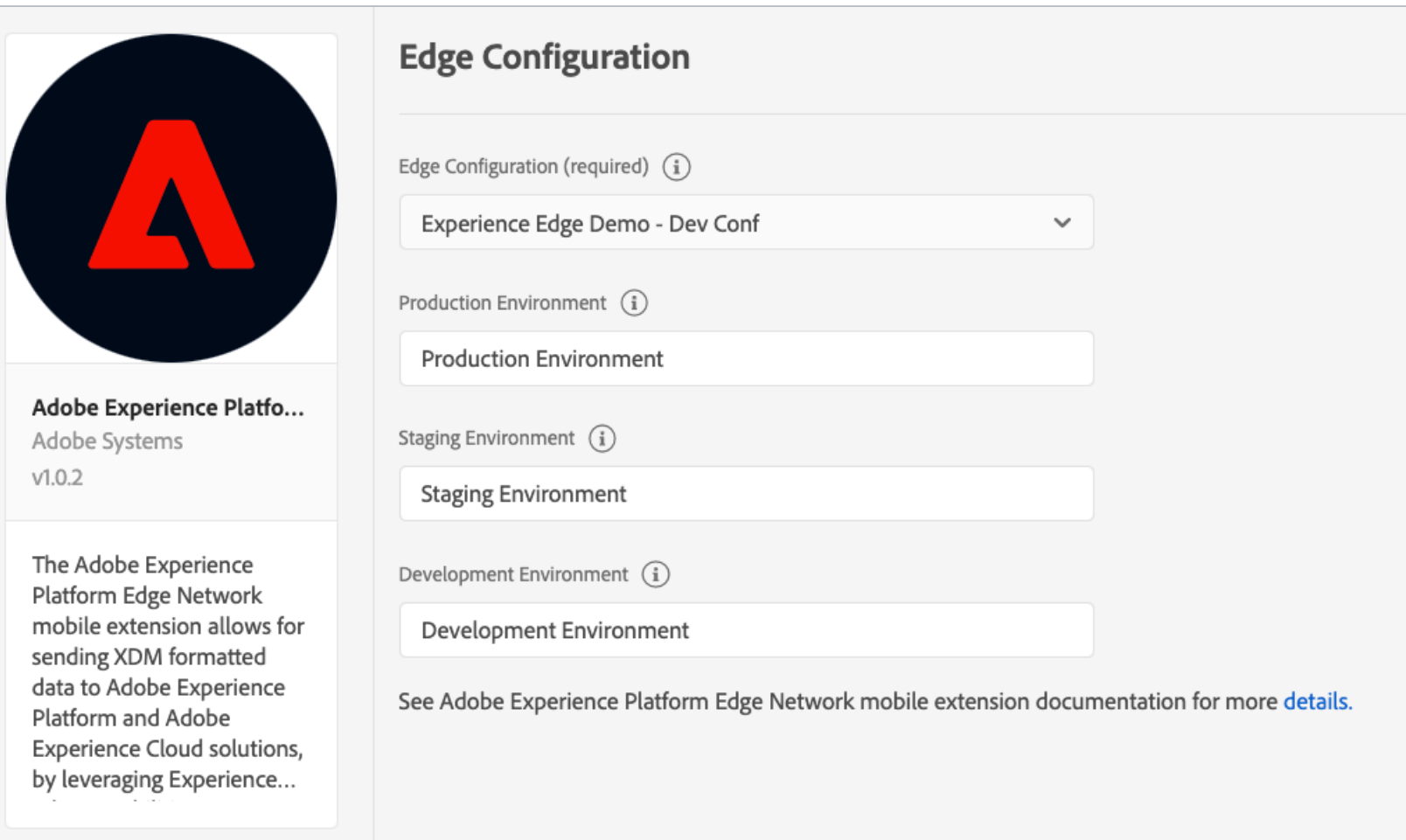

### **Include AEP Edge Network to your mobile application dependencies**

#### iOS - Cocoapods

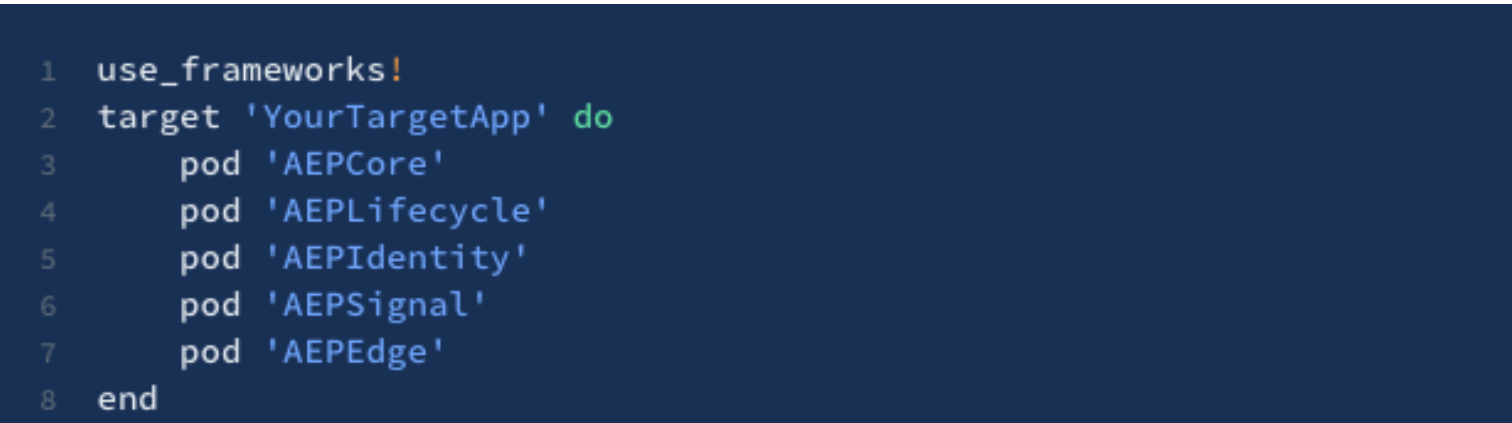

#### Android - Gradle

- implementation 'com.adobe.marketing.mobile:sdk-core:1.+'
- implementation 'com.adobe.marketing.mobile:edge:1.+'

### **Demo Mobile Application**

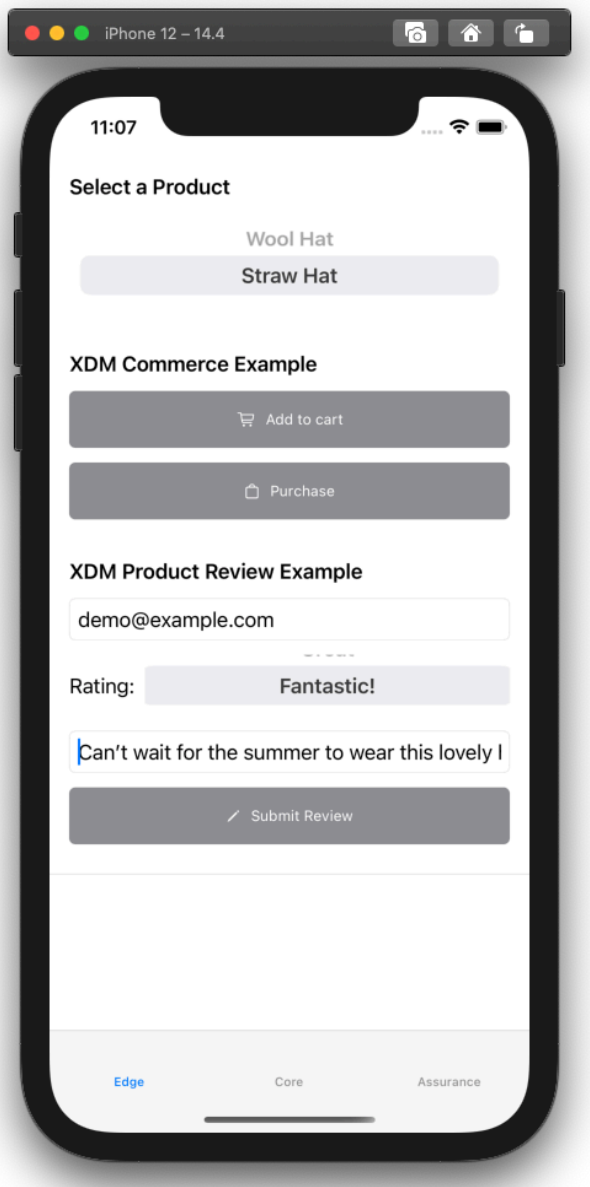

#### **CommerceSchema object**

```
import Foundation-
import AEPEdge-
public struct CommerceSchema : XDMSchema {-
   public let schemaVersion = "1.0"-
   public let schemaIdentifier = ""public let datasetIdentifier = ""-
    public init() \{ \}public var commerce: Commerce?
   public var eventMergeId: String?
   public var eventType: String?-
   public var identityMap: IdentityMap?
   public var productListItems: Array<ProductListItemsItem?>?-
   public var timestamp: Date?-
   enum CodingKeys: String, CodingKey {-
       case commerce = "commence"case eventMergeId = "eventMergeId"-
       case eventType = "eventType"
       case identityMap = "identityMap"
       case productListItems = "productListItems"
       case timestamp = "timestamp"
    \rightarrowextension CommerceSchema {
   public func encode(to encoder: Encoder) throws {-
       var container = encoder.container(keyedBy: CodingKeys.self)-
       if let unwrapped = commerce { try container.encode(unwrapped, forKey: .commerce) }-
       if let unwrapped = eventMergeId { try container encode(unwrapped, forKey: .eventMergeId) }-
       if let unwrapped = eventType { try container encode (unwrapped, forKey: .eventType) }
       if let unwrapped = identityMap { try container.encode(unwrapped, forKey: .identityMap) }-
       if let unwrapped = productListItems { try container.encode(unwrapped, forKey: .productListItems) }-
       if let unwrapped = XDMFormatters dateToISO8601String(from: timestamp) { try container encode(unwrapped, forKey: .timestamp) }
```
#### **Add to Cart Event**

#### /// Creates and sends an add to cart commerce event to the Adobe Experience Edge Network. func sendAddToCartXDMEvent() { // Get the selected ProductItem from the pickerlet productItem = products[productIndex] 1/1/ Create list with the purchased items $var$  product1 = ProductListItemsItem()product1.name = productItem.name product1.priceTotal = productItem.price $product1.sKU = productItem.sku$ product1.quantity =  $1$ product1.currencyCode = productItem.currencyCode-......let productListItems: [ProductListItemsItem] = [product1] var productAdd = ProductListAdds() $productAdd.value = 1$ **Example 20 Second Commerce object and add ProductListAdds details**var commerce = Commerce() commerce.productListAdds = productAdd-// Compose the XDM Schema object and set the event name $var \space xdmData = CommerceSchema()$ .xdmData.eventType = "commerce.productListAdds"- $\cdot$ xdmData.commerce = commerce xdmData.productListItems = productListItems // Create an Experience Event with the built schema and send it using the AEP Edge extensionlet event = ExperienceEvent(xdm: xdmData)-Edge.sendEvent(experienceEvent: event) ∙}–

### **Purchase Event**

```
Creates and sends a cart purchase event to the Adobe Experience Edge Network.
func sendPurchaseXDMEvent() {-
// Get the selected ProductItem from the picker-
 let productItem = products[productIndex]
  /// Create list with the purchased items-
   var product1 = ProductListItemsItem()product1.name = productItem.name-
    product1.priceTotal = productItem.price-product1.sKU = productItem.sku-product1.quantity = 1-product1.currencyCode = productItem.currencyCode
   let purchasedItems: [ProductListItemsItem] = [product1]
   let orderTotal: Double = computeOrderTotal(purchasedItems: purchasedItems)
  /// Create PaymentItem which details the method of payment-
   var paymentsItem = PaymentsItem()
   paymentsItem.paymentAmount = orderTotal-
   paymentsItem.paymentType = "Credit card"-
   /// Set the Order information and create Purchases action-
   var order = Order()order.priceTotal = orderTotal-
    order.payments = [paymentsItem]order.currencyCode = "USD"-
   var purchases = Purchases()
   purchases.value = 1 -1// Create Commerce object and add Purchases action and Order details-
  var commerce = Commerce()
    commerce.order = order
    commence. purchases = purchases// Compose the XDM Schema object and set the event name-
  var xdmData = CommerceSchema()
   xdmData.eventType = "commerce.purchases"-
   xdmData.commerce = commerce
   xdmData.productListItems = purchasedItems
  // Create an Experience Event with the built schema and send it using the Platform extension-
 let event = ExperienceEvent(xdm: xdmData)
   Edge.sendEvent(experienceEvent: event)
```
#### **Review Event**

```
1/1/ Build a review event using a standard Dictionary datatype and send to the Adobe Experience Edge Network.
func sendProductReviewXDMEvent() {-
\cdots var xdmData : [String: Any] = [:]
\ldots xdmData[TENANT_ID] = ["productSku": products[productIndex].sku,-
TeviewerEmail]
\cdots xdmData['eventType"] = "product.review"\frac{1}{1} experience Event = Experience Event (xdm: xdmData) -
   \cdot Edge.sendEvent(experienceEvent: experienceEvent)-
\rightarrow \rightarrow
```
### **Data received in Adobe Experience Platform**

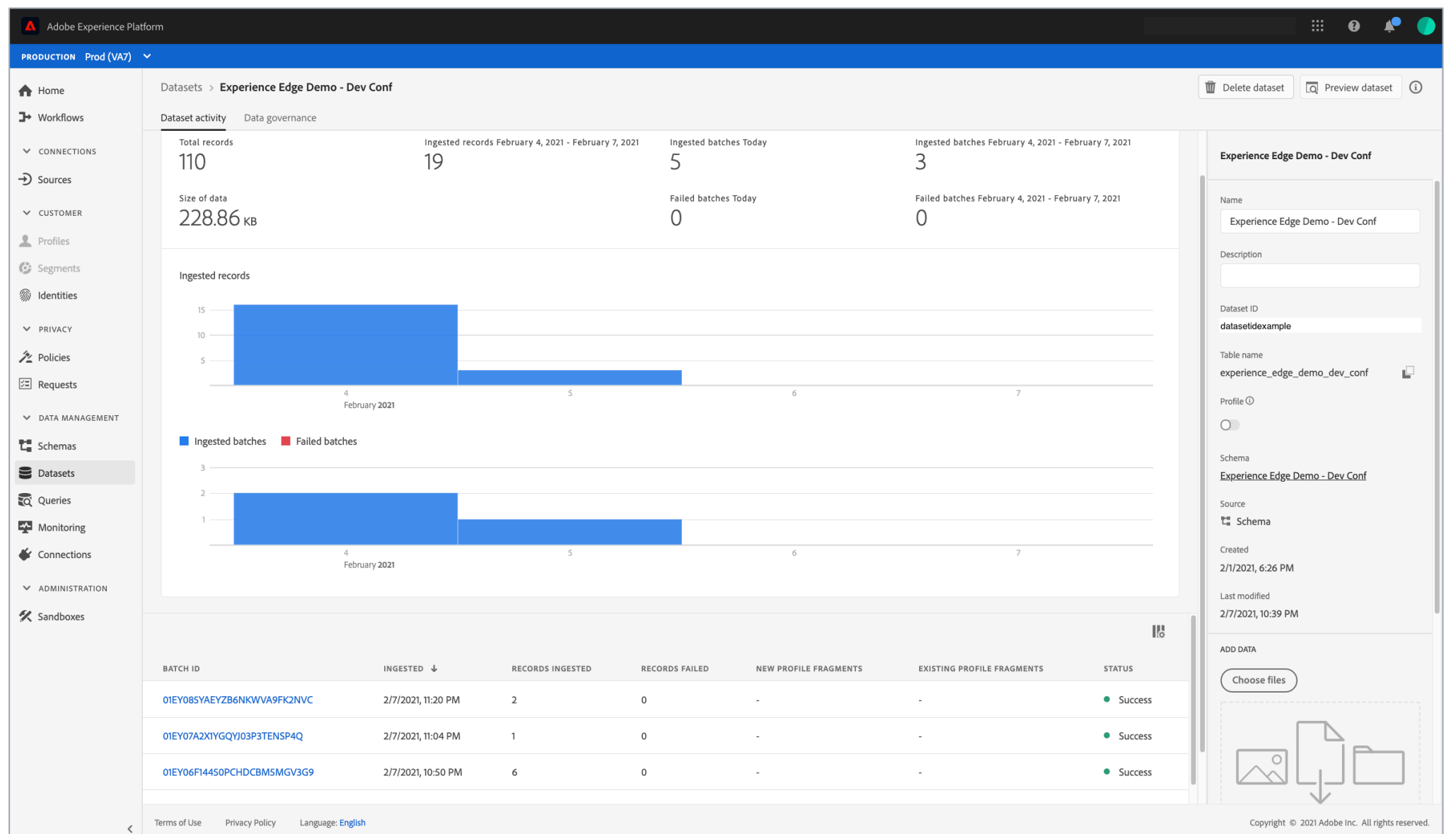

**A** Adobe

#### **Data received in Adobe Analytics**

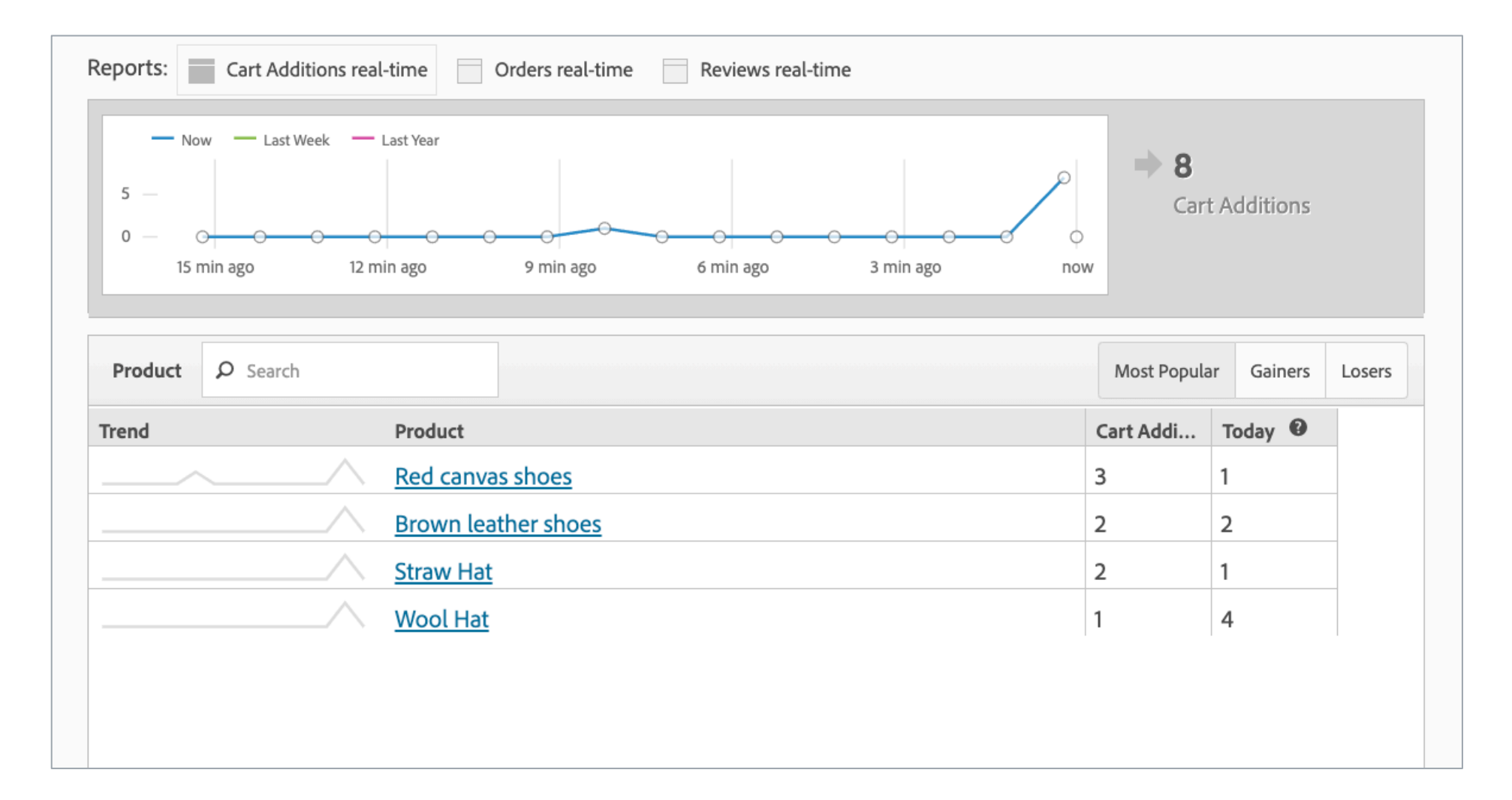

#### **Data received in Adobe Analytics**

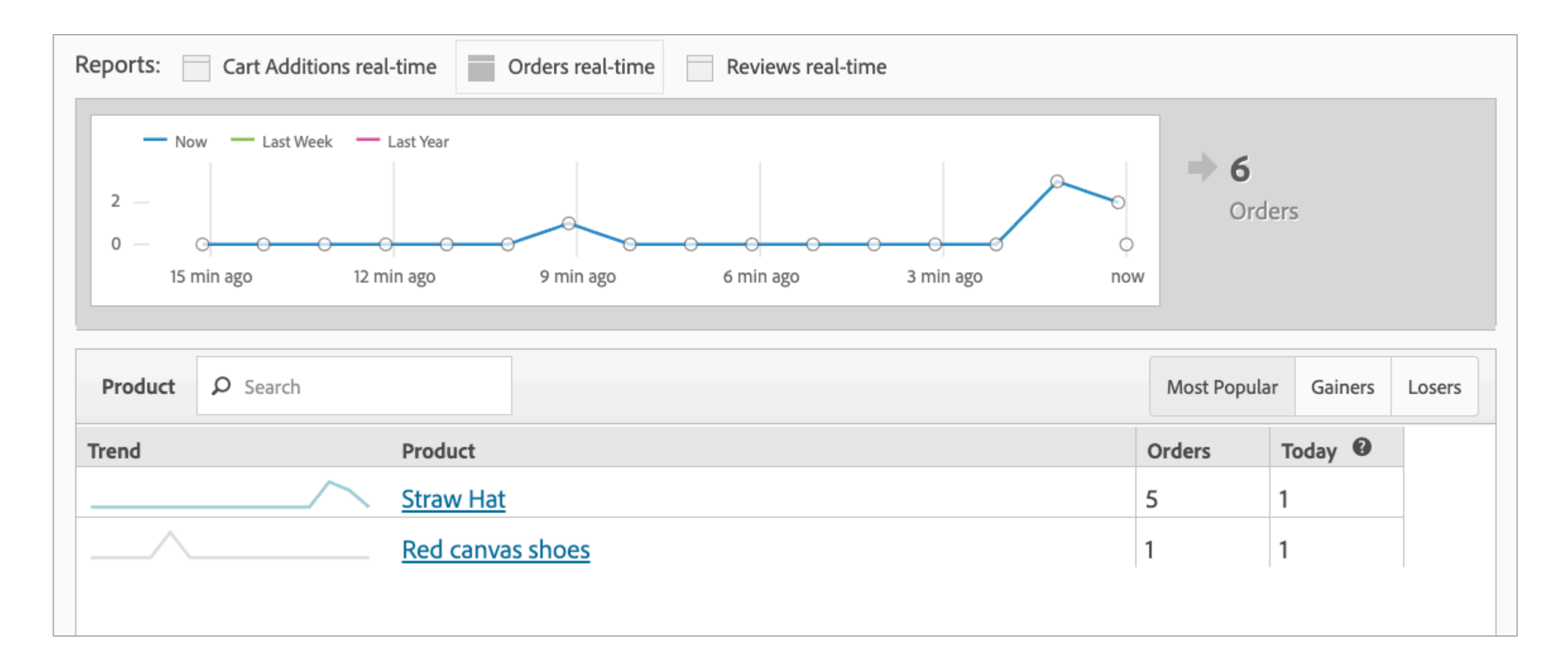

#### **Data received in Adobe Analytics**

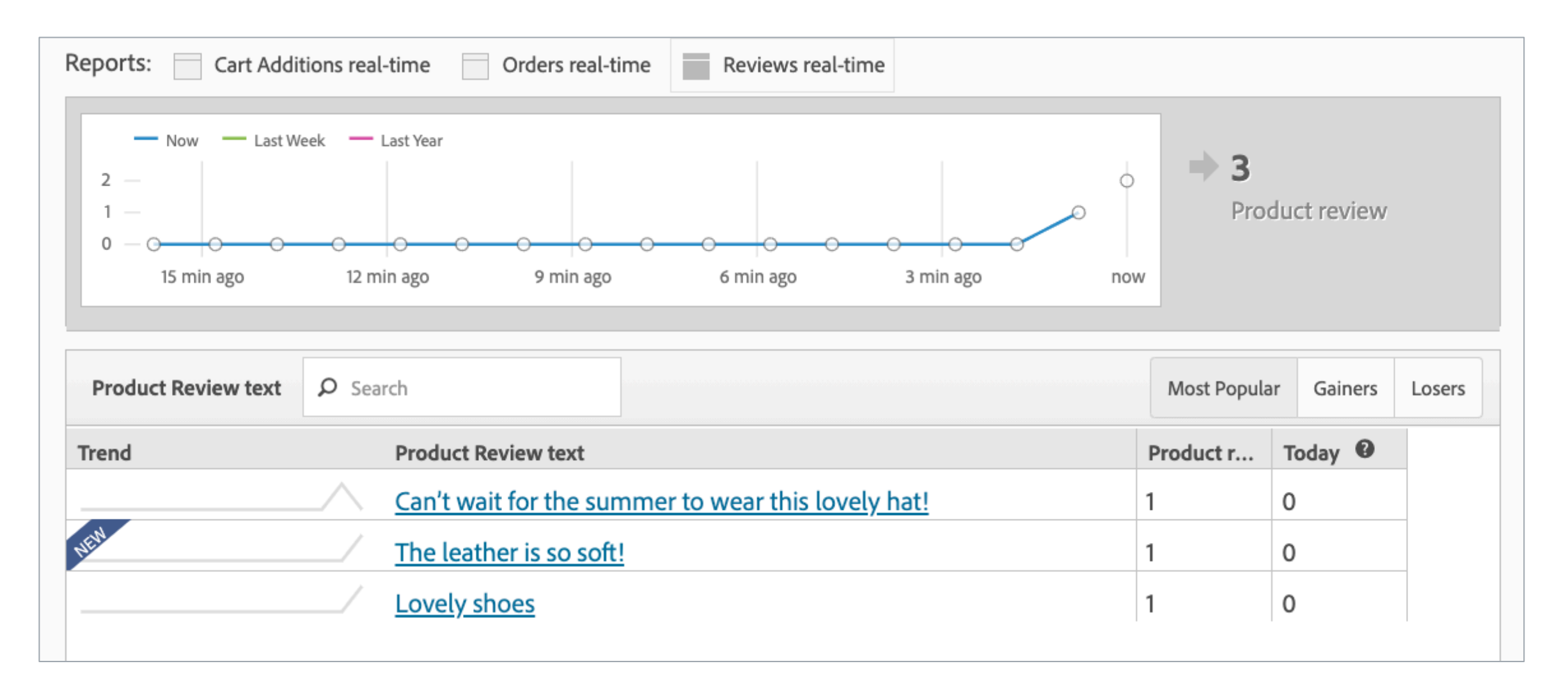

### **Edge Configuration - Launch Server-Side**

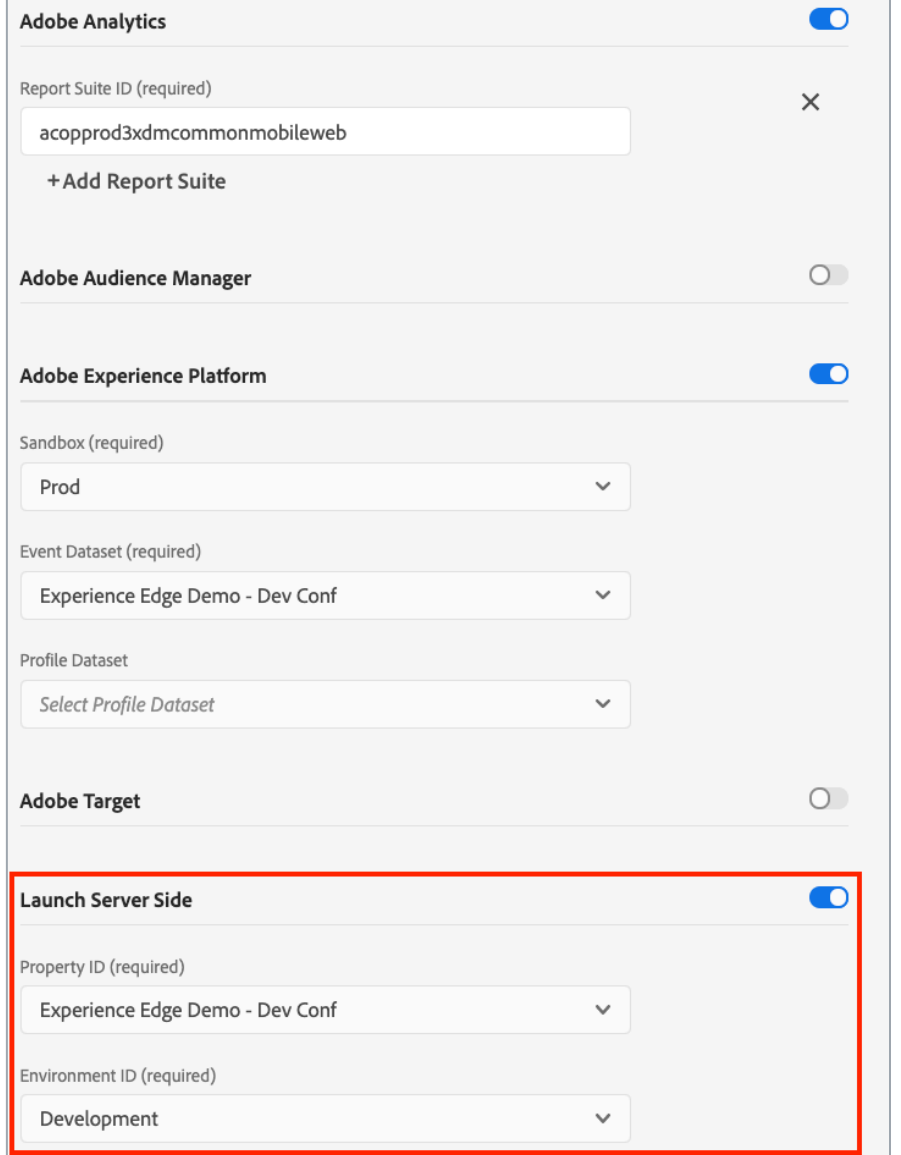

## **Adobe Experience Platform Launch Server Side Rudi Shumpert**

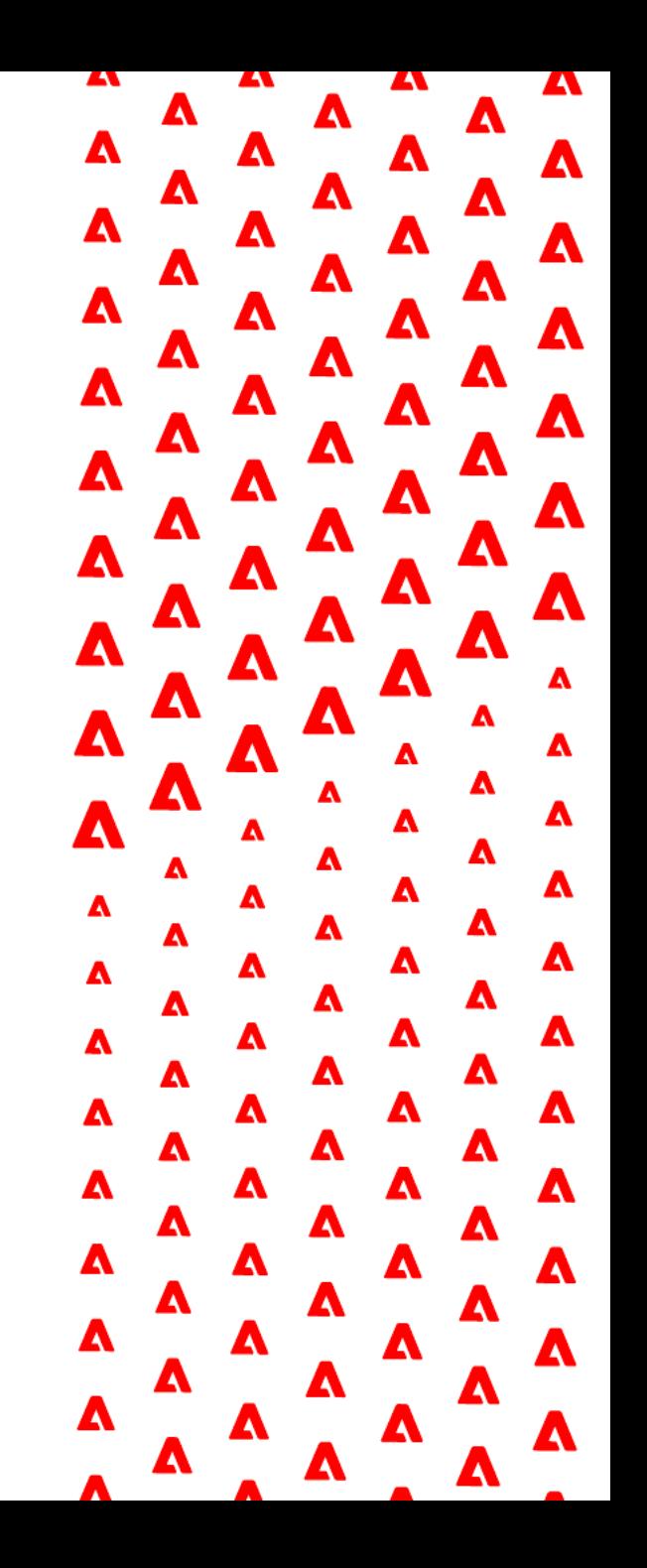

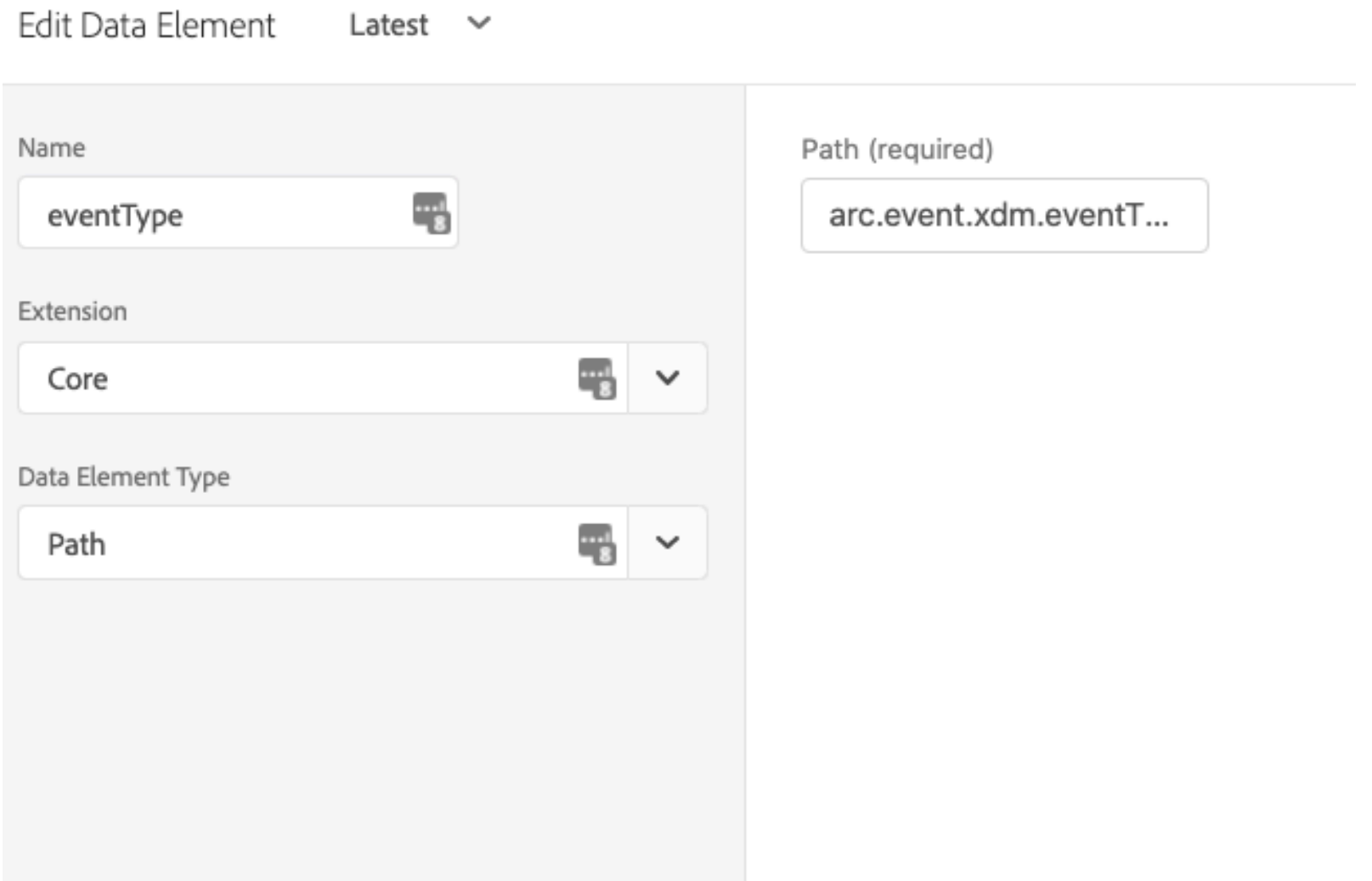

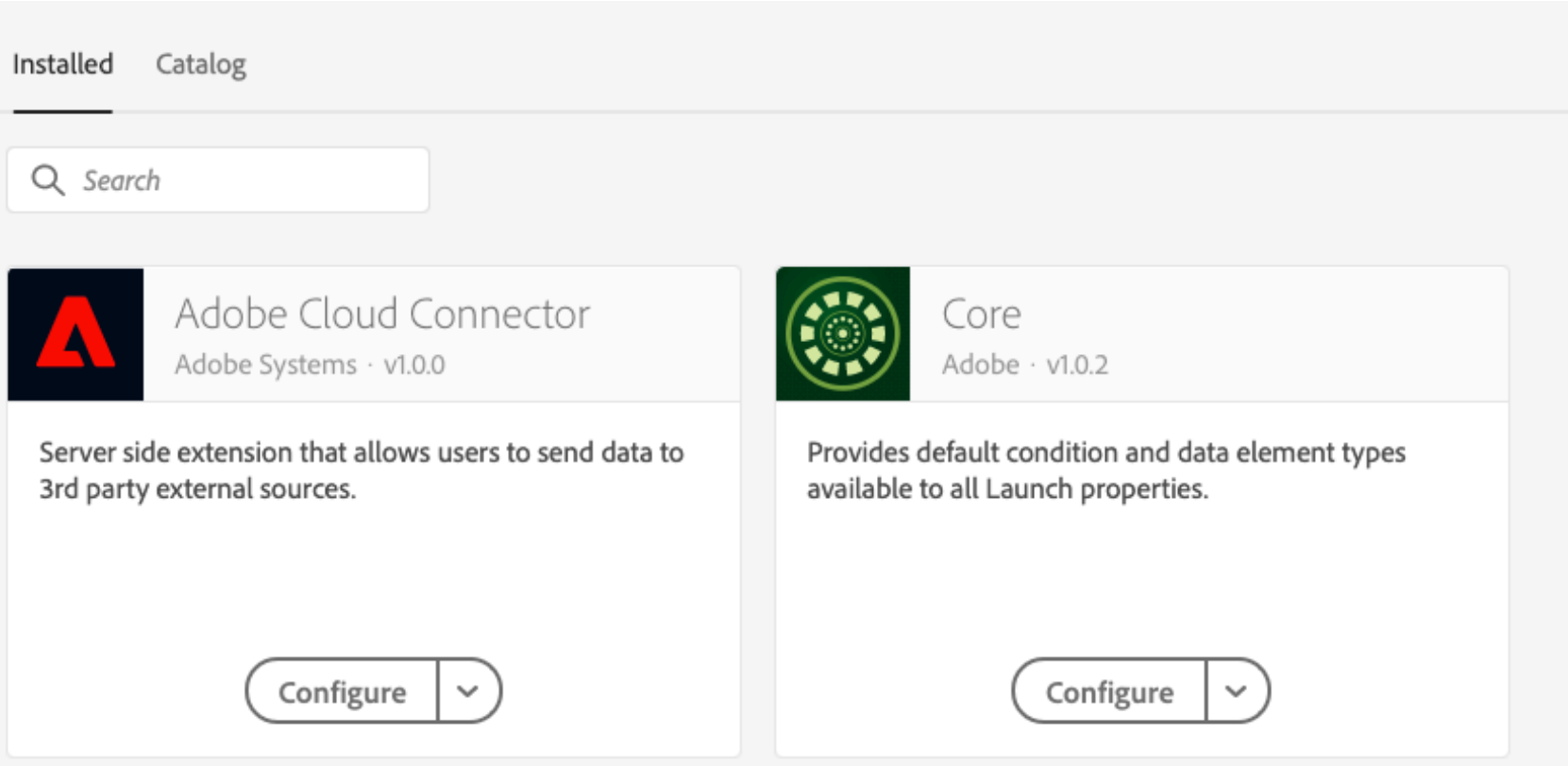

eventType product.review -> collect product feedback to webhook > Action Configuration Latest

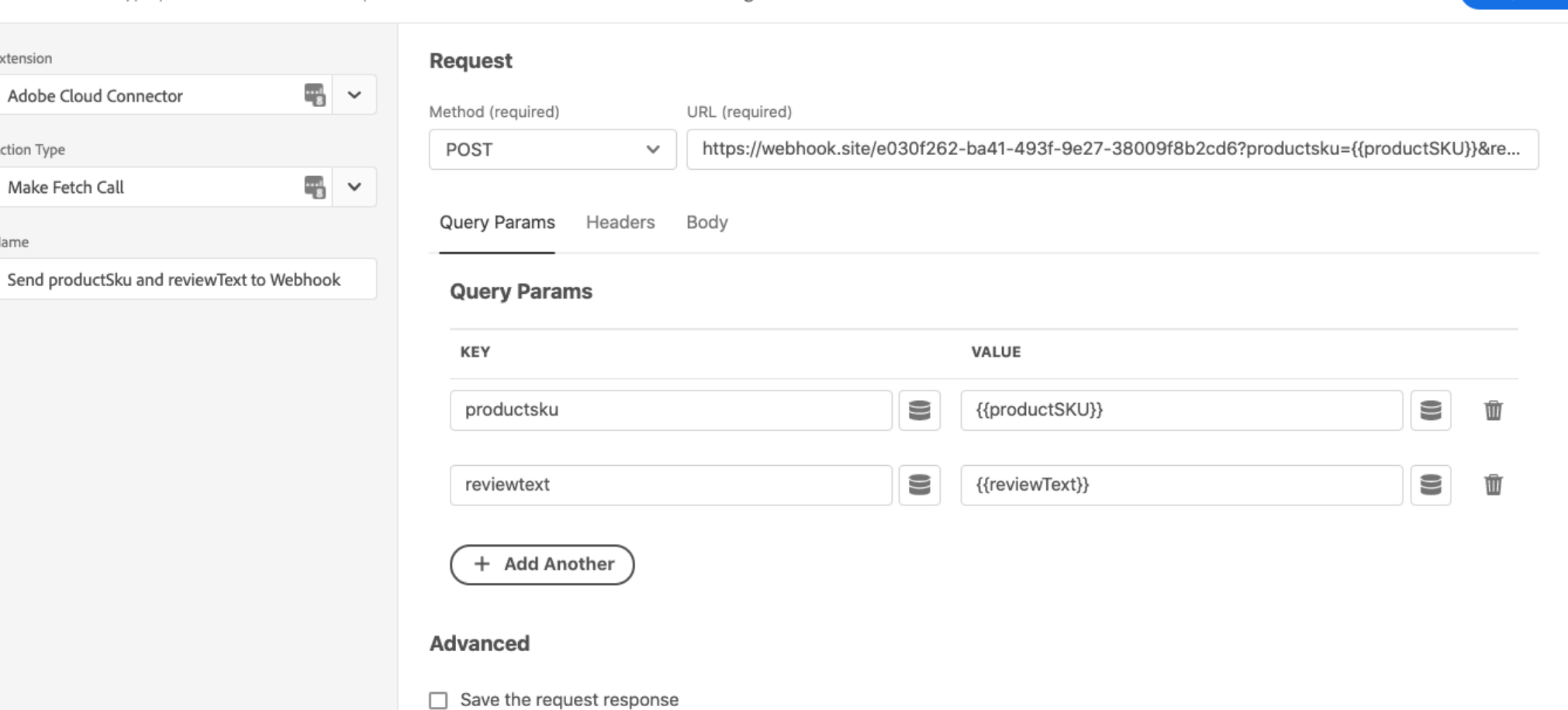

**Keep Changes** Cancel

Extension

Action Type

Name

Make Fetch Call

Adobe Cloud Connector

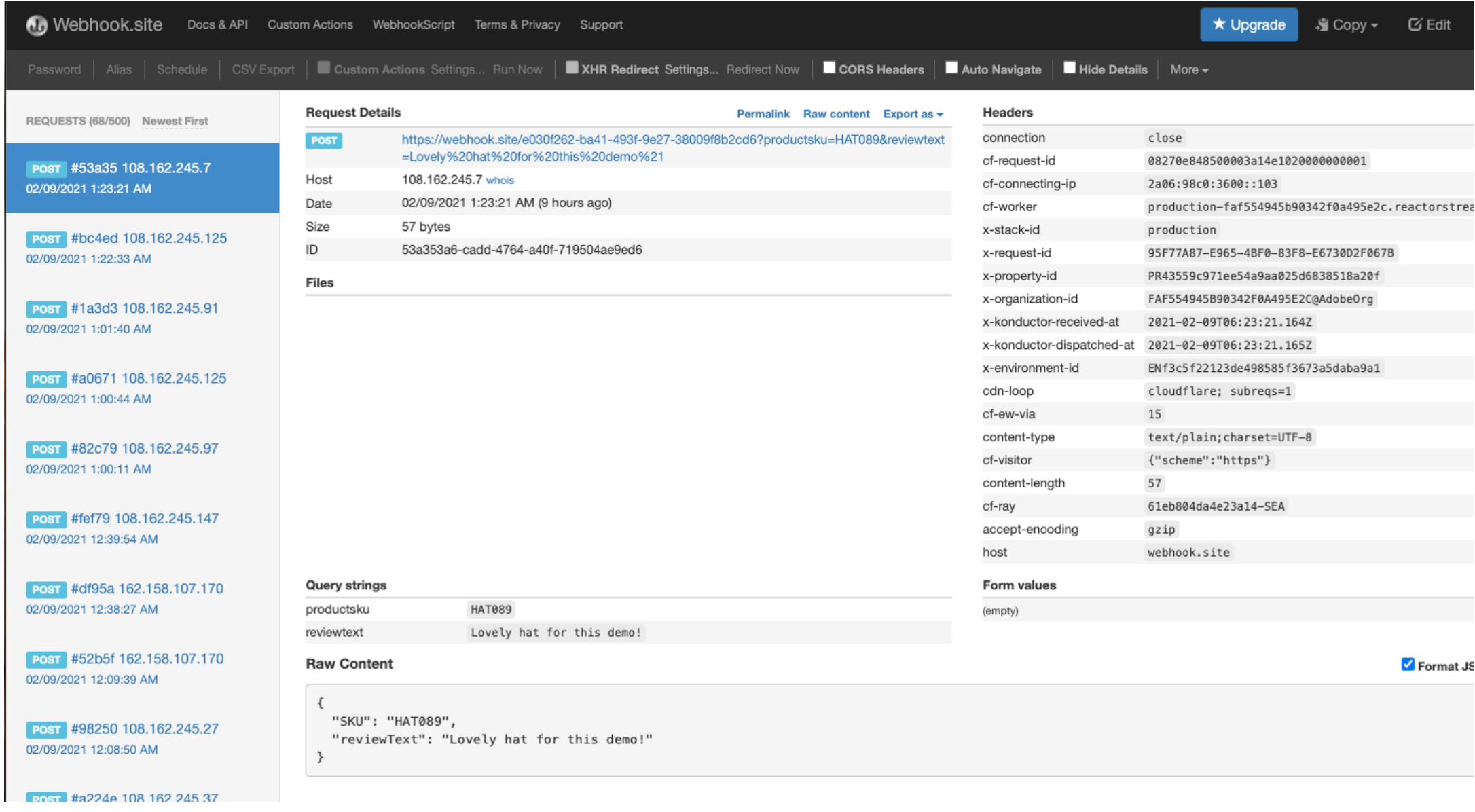

#### **Adobe Data Collection**

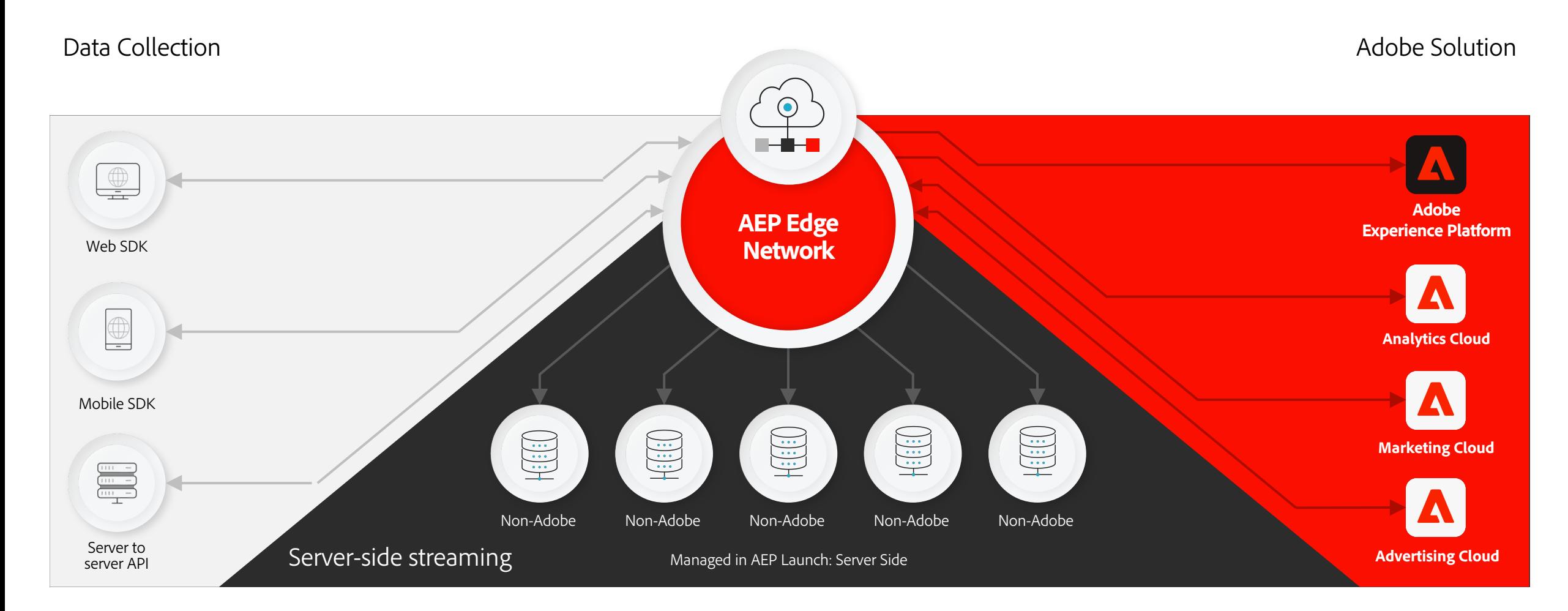

### **AEP SDK's Feed the Adobe Experience Platform**

Data Ingestion

• Using schemas to layout and validate the data

Segmentation

- Audience creation
- Enables personalization & activation

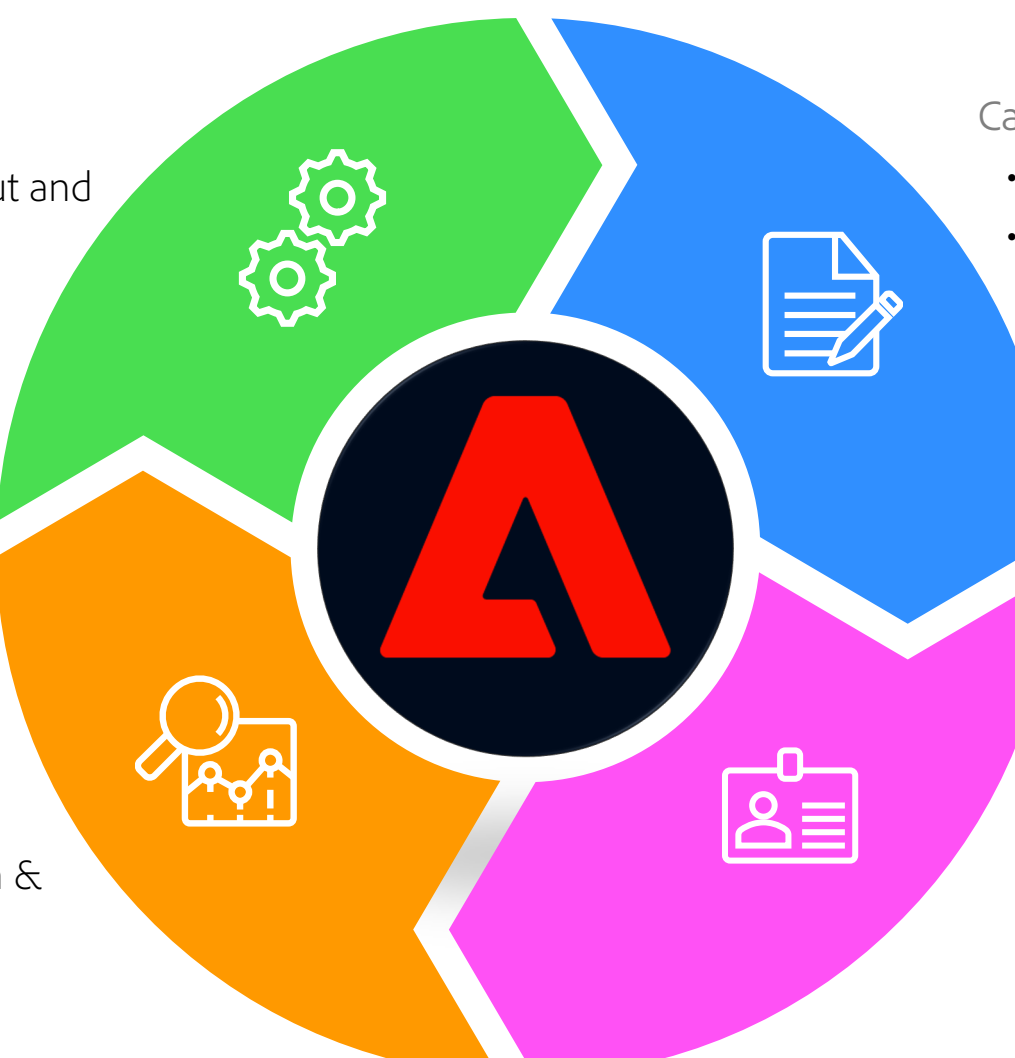

#### Catalog

- Dataset repository, Batches, Streams
- Representation of the logical data in AEP, tying a data set to a schema
	- $\bullet$  Schema Registry
		- Library of Schemas

#### Real-time Customer Profile

• Creating a merged customer view based on multiple data fragments

### **Reference[s](https://github.com/adobe/alloy/)**

#### XDM

• https://experien[celeague.adobe.com/docs/experience-platform/xdm](https://aep-sdks.gitbook.io/docs/v/AEP-Edge-Docs/)/

#### Adobe Experience Platfo[rm Launch Server Side](https://github.com/adobe/aepsdk-edge-ios)

• https://experience[lea](https://github.com/adobe/aepsdk-sample-app-ios/tree/main/Swift)[gue.adobe.com/docs/launch/using/server-side-info/ser](https://github.com/adobe/aepsdk-sample-app-android)[ver-side](https://github.com/adobe/aepsdk-sample-app-ios/tree/main/Swift)overview.html?lang=en#server-side-info

#### Adobe Experience Platform Web SDK

- Documentation: https://docs.adobe.com/content/help/en/experience-platform
- Source Code: https://github.com/adobe/alloy/

#### Adobe Experience Platform Edge Network Mobile SDK

- Documentation: https://aep-sdks.gitbook.io/docs/v/AEP-Edge-Docs/
- iOS SDK source code: https://github.com/adobe/aepsdk-edge-ios
- Swift sample app: https://github.com/adobe/aepsdk-sample-app-ios/tree/main
- Android sample app: https://github.com/adobe/aepsdk-sample-app-android

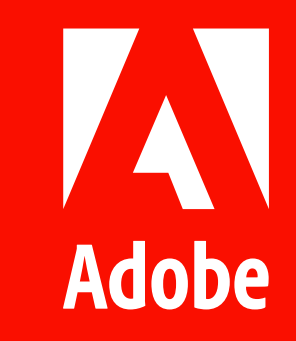